# **Imagine Odysseyware System Requirements**

## **Workstations**

Each workstation should have the following software installed.

## **Supported Operating Systems**

- Windows 10
- Chrome OS
- Mac OSX 10.8+

## **Supported Browsers\***

- Chrome
- Firefox®
- Safari®
- Microsoft<sup>®</sup> Edge

## **Network Considerations**

The following URLs must be added to the allowed URL list of any filtering, proxy, or firewall programs/servers in use.

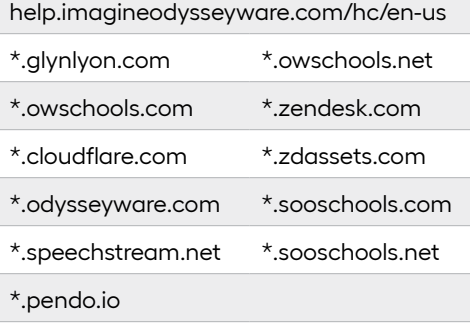

## **Browser Settings**

Browsers should be configured with these recommended settings:

- Disable features that automatically save passwords.
- Disable AutoComplete, as it often looks like a list of answers to choose from.
- Enable caching but set browsers to clear the cache when closed.
- JavaScript must be enabled for pages to render correctly.

## **PDF Reader**

Grade Reports and other reports are generated as a PDF File. Workstation should have either:

- Adobe Acrobat Reader® DC (Version 2015 or higher) OR
- The latest version of a browser that supports built-in PDF viewing, such as Chrome or Firefox

\*Imagine Odysseyware is tested on the latest supported browser versions.